# **Hash Objects - Reloaded**

Arne Leißner Entimo AG Stralauer Platz 33-34 10243 Berlin arne.leissner@entimo.de

#### **Zusammenfassung**

Der Beitrag "Geschwindigkeit ist nicht alles - wozu Hash Objekte wirklich gut sind" auf der 19. KSFE-Tagung demonstrierte mit anschaulichen Beispielen eine Vielfalt von Elementaraufgaben, die sich auch mit Hash Objekten lösen lassen. Der diesjährige Beitrag zeigt weitere Einsatzpotentiale auf, die sich insbesondere aus der Kombination dieser Techniken ergeben. Die Vorstellung dieser Ideen ist wieder mit einfachen und verständlichen Beispielen gewürzt. Gezeigt wird unter anderem, wie eine anspruchsvolle rekursive Verarbeitung wie das Auslesen eines Verzeichnisbaumes mit Hilfe eines Hash Objekts ganz unkompliziert und elegant verwirklicht werden kann. Selbstverständlich gibt es auch diesmal vorab wieder eine kurze Einführung in die Welt der Hash Objekte. Der Beitrag soll anregen, die spezifischen Vorteile von Hash Objekten gewinnbringend zu nutzen und effizienten Code zu schreiben.

**Schlüsselwörter:** Data Step, Hash-Objekt

# **1 Einführung**

Mit dem Hash-Objekt steht dem Data-Step-Programmierer ein zusätzliches Datenobjekt zur Verfügung, das für die Ablage schlüsselbasierter Informationen im Hauptspeicher und deren sehr schnelles Wiederauffinden hervorragend geeignet ist.

**Tabelle 1:** Charakteristika von Hash-Objekten

#### **Benefits**

Zusätzliche dynamische Datenstruktur(en) im Direktzugriff des DATA Steps

Können bedingungsabhängig zur Execution Time erzeugt werden und sind flüchtig ("leben" nur für die Dauer eines Data Steps)

Einträge über Schlüsselwerte indiziert und auffindbar (Speicherposition = Bucket via Hashkey, Ablage erfolgt unsortiert)

Simple und composite Keys unterstützt

Jeder Eintrag kann ein Datentupel in vordefinierter Struktur aufnehmen (u.a. kann der als Referenz verwendete Schlüsselwert hier auch noch einmal explizit abgelegt werden)

Sehr schnelle Suchalgorithmen unabhängig von der Anzahl der Einträge (Hashfunktionen in Memory)

Können und dürfen groß werden (viele Einträge)

Freie Navigation (via Schlüssel od. sequentiell)

- $\rightarrow$  Direktadressierung
- $\rightarrow$  Multiadressierung
- $\rightarrow$  vorwärts / rückwärts mittels Iterator

Dynamische und agile Techniken für das anlegen, modifizieren und löschen von Einträgen (manuell und automatisch)

Verlinkung zu Data Step Variablen  $\rightarrow$  Automatischer Informationsaustausch zwischen PDV und Hash-Objekt (wahlweise auch manuelle Zuweisungen)

Einfacher Import / Export von SAS Data Sets mit Data Set Optionen

Eingebaute Summenfunktion

Steuerung des Verhaltens via attribute tags

Objektorientierter Ansatz (Methoden, Attribute, Dot-Notation)

Die allein schlüsselabhängige Speicherposition und damit unsortierte Ablage der Einträge soll an nachfolgendem anschaulichen Beispiel kurz illustriert werden.

In einem kleinen Hotel gibt es aus früheren Zeiten noch einen alten Schlüsselkasten (unser Hash-Objekt) mit 11 durchnummerierten Haken für die Schlüssel der Gästezimmer. Das Hotel verfügt inzwischen bereits über 16 Zimmer mit den Zimmernummern:

1. Stockwerk: 11, 12, 14, 15, 16, 17

- 2. Stockwerk: 21, 22, 23, 24, 25, 26
- 3. Stockwerk: 31, 32, 33, 34

Mit einem Hash-Algorithmus sollen die 16 Schlüssel geeignet auf die 11 Haken verteilt werden, so dass für jeden Schlüssel die Hakenposition sehr schnell ermittelt werden kann. Ein sehr einfacher Hash-Algorithmus ist die Modulo-Funktion (Teilen mit Rest). Unter Verwendung des Teilers 11 ergeben sich für die obigen Zimmernummern folgende Hash-Werte:

 $Z$ immer 11  $\rightarrow$  0  $Z$ immer 12  $\rightarrow$  1 Zimmer  $14 \rightarrow 3$ Zimmer  $15 \rightarrow 4$ Zimmer  $16 \rightarrow 5$ Zimmer  $17 \rightarrow 6$ 

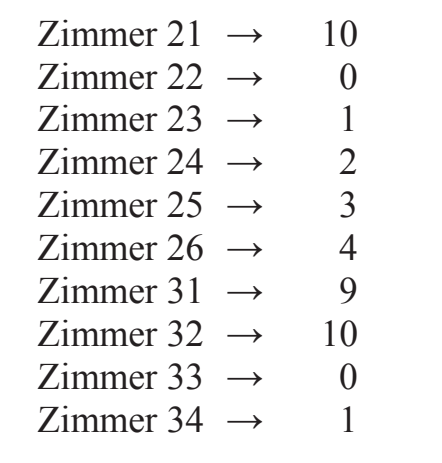

Wird jetzt noch der Wert 1 addiert , so ist jedem Schlüssel eindeutig einer der Haken 1 bis 11 zugeordnet:

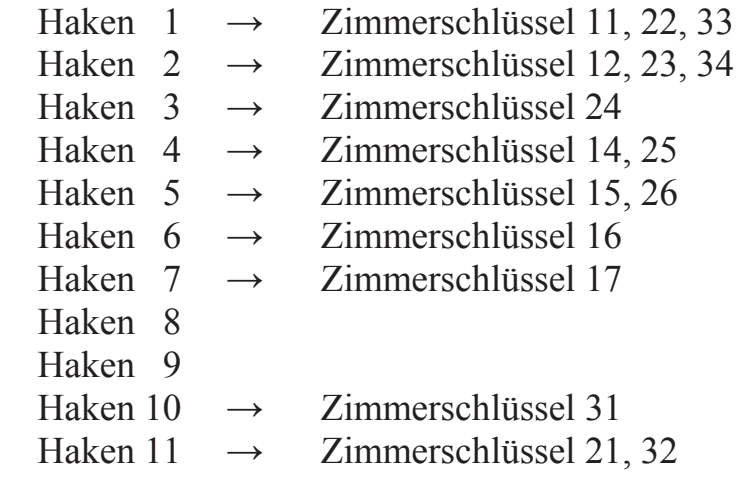

Wird nach dem Schlüssel für das Zimmer 25 verlangt, steht unter erneuter Anwendung des Hash-Algorithmus fest, dass dieser auf Haken 4 hängt. Dort ist er (auch wenn sich dort noch der Schlüssel für das Zimmer 14 befindet) leicht und schnell zu finden.

Das Beispiel zeigt, dass anhängig von den konkreten Schlüsselwerten, der Größe des Hash-Objektes und des verwendeten Hash-Algorithmus einzelne Positionen des Hash-Objektes nicht, einfach oder mehrfach besetzt sein können. Das ist unabhängig davon, ob es mehr oder weniger Schlüsselausprägungen als Speicherpositionen im Hash-Objekt gibt. Gute Hash-Techniken zielen auf eine möglichst gleichmäßige Verteilung der Schlüsseleinträge.

# **2 Beispiele für Elementartechniken und Use Cases**

Das Hash-Objekt ist nicht nur ein Turbo bei den Lookup-Technologien, sondern unterstützt eine Vielzahl von Anwendungsszenarien und erweitert die Menge der technischen Optionen zur Lösung ausgewählter Aufgabenstellungen.

**Tabelle 2:** Einsatzmöglichkeiten für das Hash-Objekt (Auswahl)

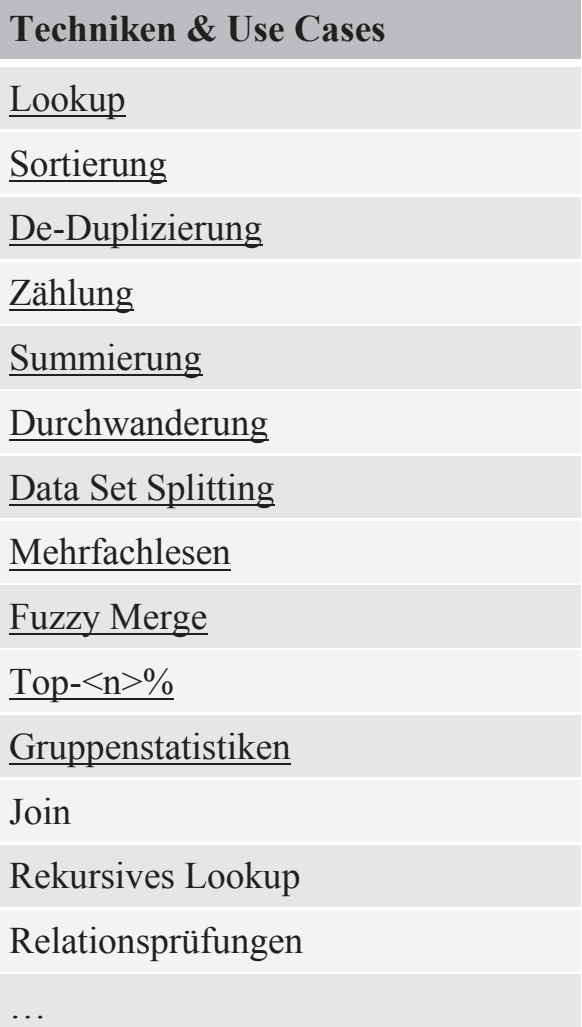

Für die in Tabelle 2 unterstrichenen Anwendungsszenarien finden sich in [2] einfache und aufeinander aufbauende Prinzipbeispiele (jeweils mit Aufgabenstellung, Lösungsidee, SAS-Programm). Sie sind so angelegt, dass keine ausführlichen Erklärungen zu dem Anliegen und den verwendeten Inputdaten erforderlich sind und dass die zur Illustration des Lösungsweges abgebildeten SAS-Programme in jedem Fall nur wenige Zeilen umfassen.

Allen diesen Beispielen ist gemein, dass Sie als One-Step-Samples konzipiert sind – die mehr oder weniger komplexe Arbeit mit Hash-Objekten erfolgt stets innerhalb der Grenzen eines einzelnen Data Steps. Eine Step-übergreifende Verarbeitung ist per Definition nicht vorgesehen und nicht unterstützt. Mit dem Ende eines Data Steps werden die darin angelegten Hash-Objekte (wie auch der PDV und ggf. LAG-Queues) automatisch aus dem Hauptspeicher gelöscht. Dabei kommt folgender Grundaufbau des Data Steps zur Anwendung:

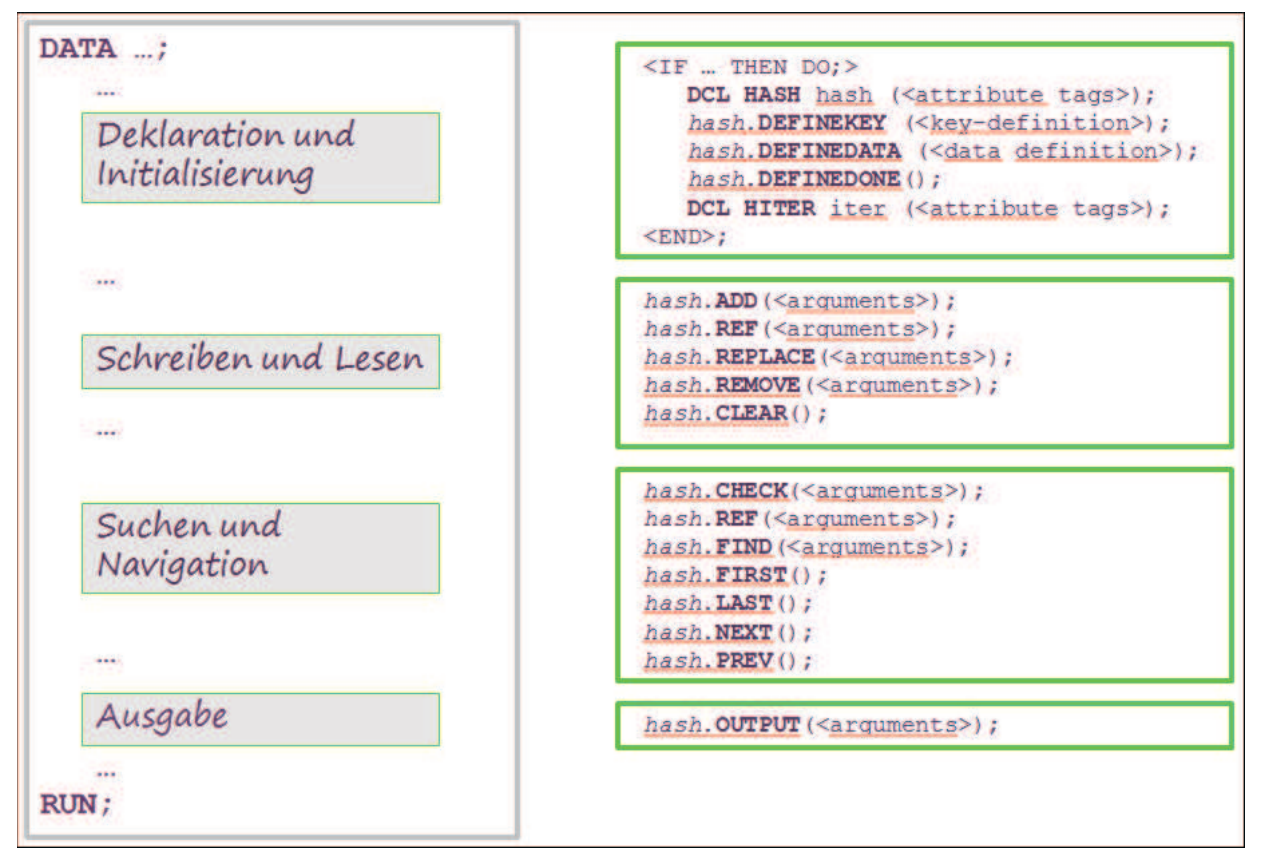

**Abbildung 1:** Prinzipaufbau eines Data Steps mit Nutzung Hash Objekt

In den nachfolgenden Abschnitten sollen zwei komplexere Aufgabenstellungen und deren Lösung unter Anwendung von Hash-Objekten vorgestellt und diskutiert werden. Verschiedene der oben aufgeführten Techniken werden dazu geeignet kombiniert.

# **3 Komplexbeispiele**

## **3.1 Vergleich der Inhalte von Hash-Objekten**

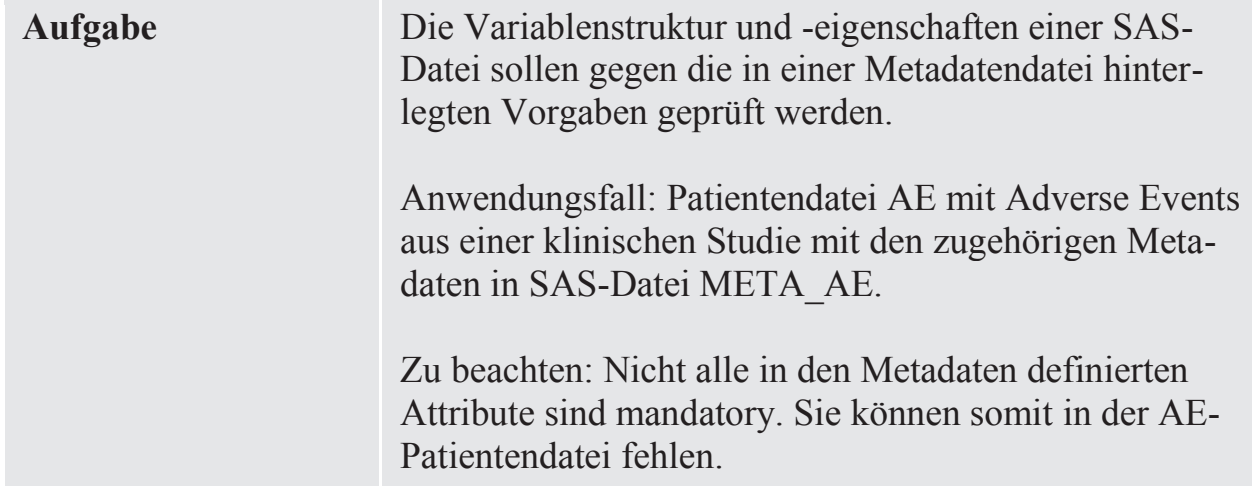

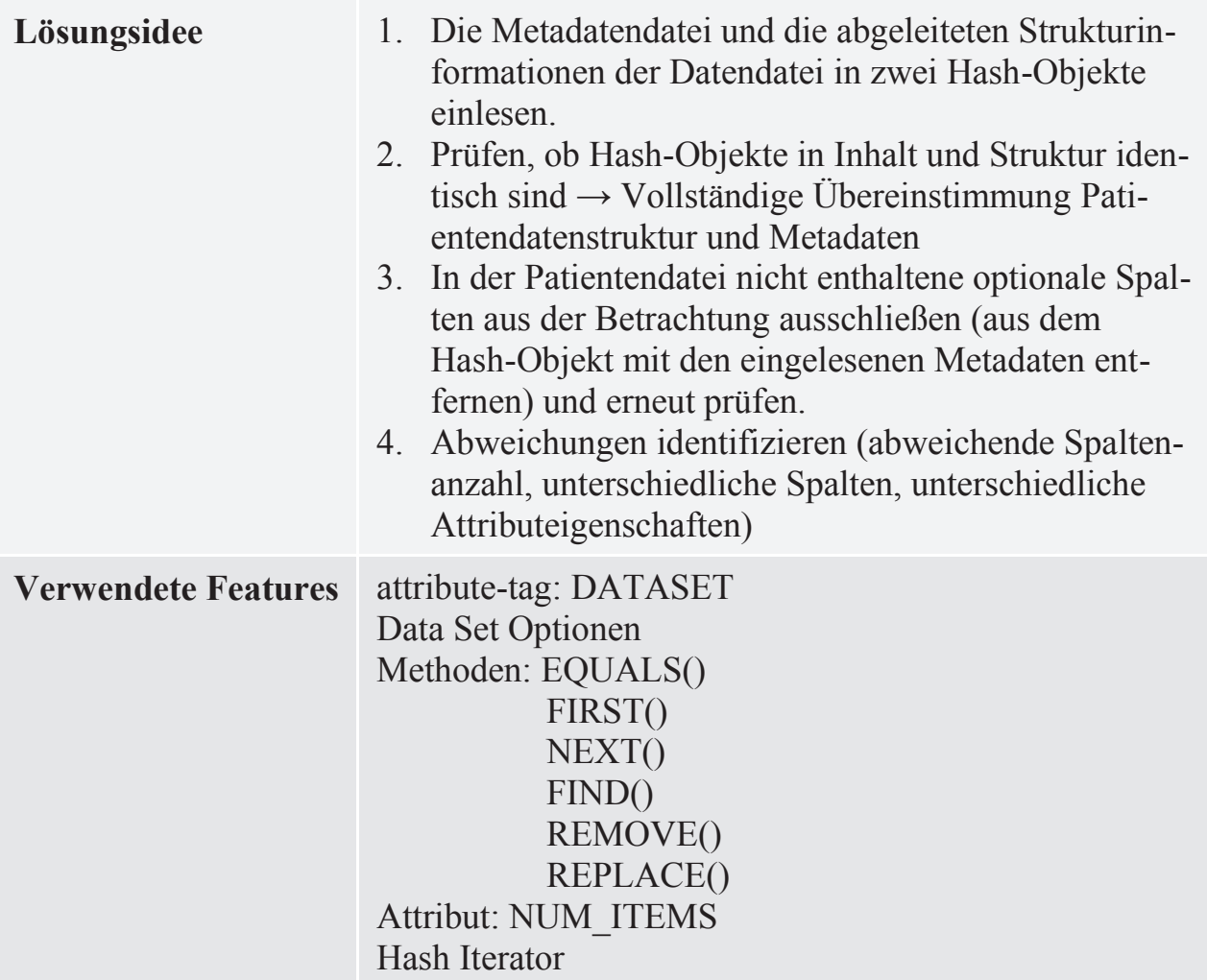

## **3.1.1 Die Eingangsdaten**

Die Metadatendatei META\_AE definiert 25 Variablen, davon ist nur eine (AESPID) als optional deklariert und kann somit in der Patientendatei fehlen. Für die Aufgabenstellung sind nur die in den Spalten "name", "label", "type", "length", "seq" und "format" definierten Informationen relevant, da diese mit den von SAS bereitgestellten Strukturinformationen für die Patientendatei vergleichbar sind. Weiterhin wird für die Steuerung der Prüfung die in der Variablen "mand(atory)" hinterlegte Information benötigt.

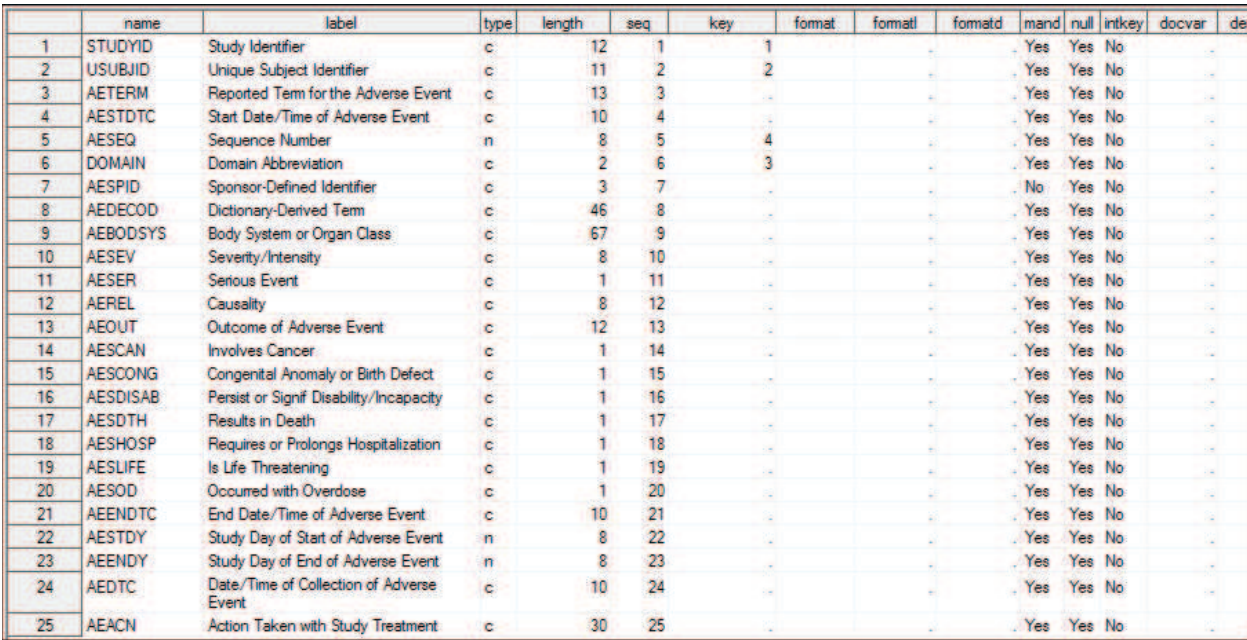

### **Abbildung 2:** Metadatendatei META\_AE

Die Patientendatei umfasst 23 Variablen (DOMAIN an Position 6 und AESPID an Position 7 sind nicht enthalten).

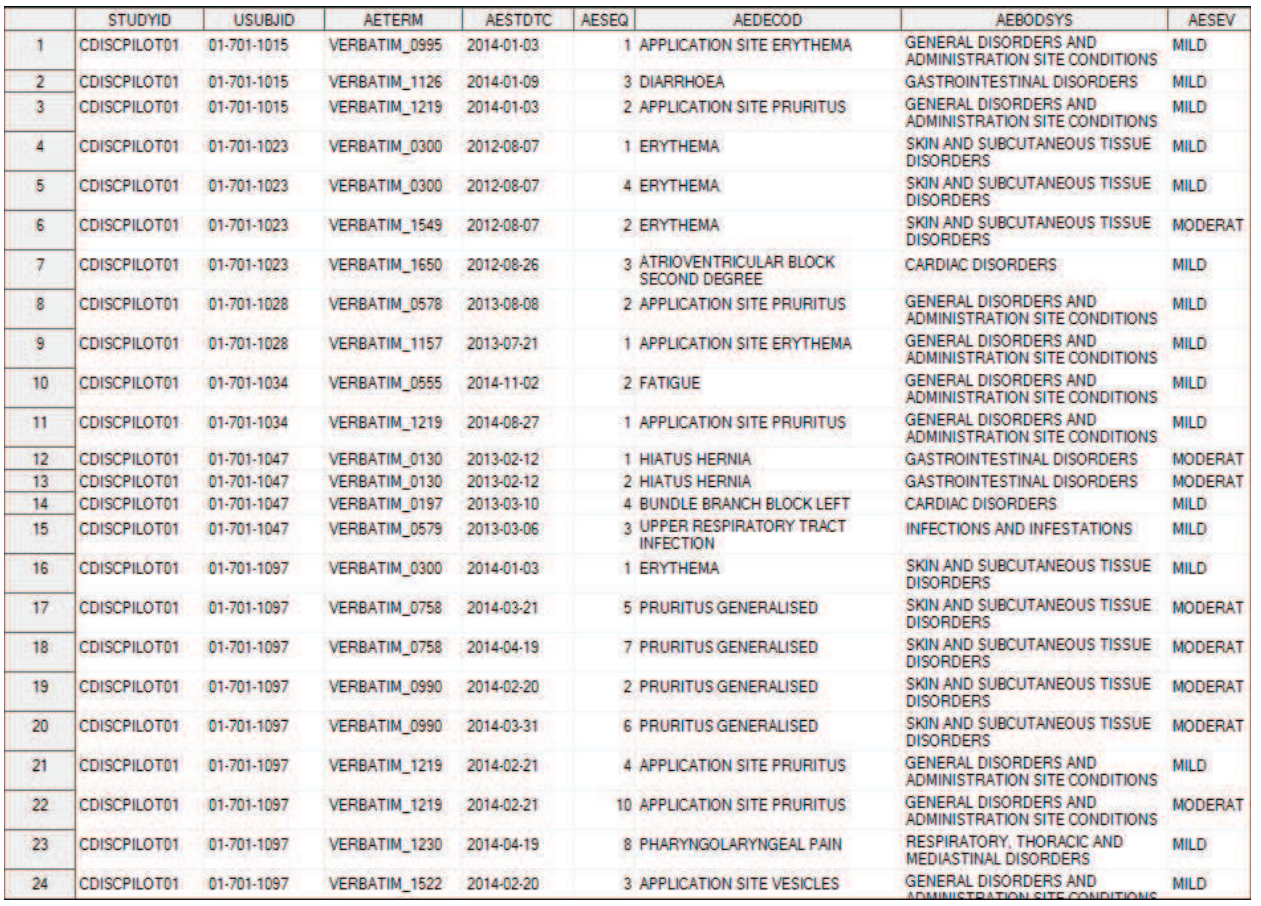

### **Abbildung 3:** Patientendatei AE

Die Strukturinformationen zu der Patientendatei finden sich in der Dictionary Table SASHELP.VCOLUMN. Für die Aufgabenstellung sind die in den Spalten "name",

"type", "length", "varnum", "label" und "format" definierten Informationen relevant, da diese mit den Strukturvorgaben aus den Metadaten vergleichbar sind.

|                | libname      | memna     | memtype     | name            | type. | length                                         | npos | vamum | label                                       | format | info |
|----------------|--------------|-----------|-------------|-----------------|-------|------------------------------------------------|------|-------|---------------------------------------------|--------|------|
| $\mathbf{1}$   | D_LIB        | <b>AE</b> | <b>DATA</b> | <b>STUDYID</b>  | char  | 12                                             | 24   |       | Study Identifier                            |        |      |
| $\overline{2}$ | D_LIB        | <b>AE</b> | <b>DATA</b> | <b>USUBJID</b>  | char  | 11                                             | 36   |       | 2 Unique Subject Identifier                 |        |      |
| 3              | <b>D_LIB</b> | AE        | <b>DATA</b> | <b>AETERM</b>   | char  | 13                                             | 47   |       | 3 Reported Term for the Adverse Event       |        |      |
| 4              | D LIB        | <b>AE</b> | <b>DATA</b> | <b>AESTDTC</b>  | char  | $\begin{array}{c}\n10 \\ 8 \\ 46\n\end{array}$ | 60   |       | 4 Start Date/Time of Adverse Event          |        |      |
| 5              | D LIB        | <b>AE</b> | <b>DATA</b> | <b>AESEQ</b>    | num   |                                                | o    |       | 5 Sequence Number                           |        |      |
| 6              | D LIB        | <b>AE</b> | <b>DATA</b> | <b>AEDECOD</b>  | char  |                                                | 70   |       | 6 Dictionary-Derived Term                   |        |      |
| 7              | <b>D_LIB</b> | <b>AE</b> | <b>DATA</b> | <b>AEBODSYS</b> | char  | 67                                             | 116  |       | 7 Body System or Organ Class                |        |      |
| $\overline{8}$ | D_LIB        | <b>AE</b> | <b>DATA</b> | <b>AESEV</b>    | char  | 8                                              | 183  |       | 8 Severity/Intensity                        |        |      |
| 9              | D_LIB        | <b>AE</b> | <b>DATA</b> | <b>AESER</b>    | char  | ŧ                                              | 191  |       | 9 Serious Event                             |        |      |
| 10             | D_LIB        | <b>AE</b> | <b>DATA</b> | <b>AEREL</b>    | char  | 8                                              | 192  |       | 10 Causality                                |        |      |
| 11             | D_LIB        | <b>AE</b> | <b>DATA</b> | <b>AEOUT</b>    | char  | 12                                             | 200  |       | 11 Outcome of Adverse Event                 |        |      |
| 12             | D LIB        | <b>AE</b> | <b>DATA</b> | <b>AESCAN</b>   | char  |                                                | 212  |       | 12 Involves Cancer                          |        |      |
| 13             | <b>D_LIB</b> | <b>AE</b> | <b>DATA</b> | <b>AESCONG</b>  | char  |                                                | 213  |       | 13 Congenital Anomaly or Birth Defect       |        |      |
| 14             | D.LIB        | <b>AE</b> | <b>DATA</b> | <b>AESDISAB</b> | char  |                                                | 214  |       | 14 Persist or Signif Disability/Incapacity  |        |      |
| 15             | D_LIB        | <b>AE</b> | <b>DATA</b> | <b>AESDTH</b>   | char  |                                                | 215  |       | 15 Results in Death                         |        |      |
| 16             | D LIB        | <b>AE</b> | <b>DATA</b> | <b>AESHOSP</b>  | char  |                                                | 216  |       | 16 Requires or Prolongs Hospitalization     |        |      |
| 17             | D LIB        | <b>AE</b> | <b>DATA</b> | <b>AESLIFE</b>  | char  |                                                | 217  |       | 17 Is Life Threatening                      |        |      |
| 18             | D_LIB        | <b>AE</b> | <b>DATA</b> | <b>AESOD</b>    | char  |                                                | 218  |       | 18 Occurred with Overdose                   |        |      |
| 19             | <b>D_LIB</b> | <b>AE</b> | <b>DATA</b> | <b>AEENDTC</b>  | char  | 10                                             | 219  |       | 19 End Date/Time of Adverse Event           |        |      |
| 20             | D LIB        | <b>AE</b> | <b>DATA</b> | <b>AESTDY</b>   | num   |                                                | 8    |       | 20 Study Day of Start of Adverse Event      |        |      |
| 21             | D.LIB        | <b>AE</b> | <b>DATA</b> | <b>AEENDY</b>   | num   | 88                                             | 16   |       | 21 Study Day of End of Adverse Event        |        |      |
| 22             | D LIB        | <b>AE</b> | <b>DATA</b> | <b>AEDTC</b>    | char  | 10                                             | 229  |       | 22 Date/Time of Collection of Adverse Event |        |      |
| 23             | <b>D</b> LIB | <b>AE</b> | <b>DATA</b> | <b>AEACN</b>    | char  | 30                                             | 239  |       | 23 Action Taken with Study Treatment        |        |      |

**Abbildung 4:** SASHELP.VCOLUMN für AE

## **3.1.2 Der Programmablauf**

#### **Programmabschnitt 1: Initialisierung**

```
data null;
    /* 0 Initialisierung */ 
    /* 0.1 Variablen deklarieren */ 
  IF 0 THEN SET m lib.meta ae;
    /* 0.2 Metadaten in Hash Object einlesen */ 
  DCL HASH h_meta (DATASET: "m_lib.meta_ae");
   h meta.DEFINEKEY("name");
   h meta.DEFINEDATA("name", "label", "type", "length", "seq", "format");
   h_meta.DEFINEDONE();
    /* 0.3 Strukturinfos der Datendatei via Dictionary Table einlesen" */ 
  DCL HASH h data (DATASET: "sashelp.vcolumn(WHERE=(libname = 'D_LIB'
                     and memname = 'AE') RENAME = \left( \text{varnum} = \text{seq} \right)"
   h data.DEFINEKEY("name");
   h<sup>-</sup>data.DEFINEDATA("name", "label", "type", "length", "seq", "format");
   h data.DEFINEDONE();
... 
NOTE: There were 25 observations read from the data set M_LIB.META_AE. 
NOTE: There were 23 observations read from the data set SASHELP. VCOLUMN.
      WHERE (libname='D LIB') and (memname='AE');
```
Es werden zwei Hash-Objekte deklariert und unter Verwendung das DATASETS-Tags initial mit den relevanten Strukturinformationen gefüllt. Das Hash-Objekt *h\_meta* liest direkt aus der Metadatendatei, das Hash-Objekt *h\_data* nimmt aus der Dictionary Table SASHELP.VCOLUMN unter Verwendung von Data Set Optionen Strukturinformationen zu der Patientendatei auf. Beide Hash-Objekte haben anschließend eine identisch definierte Struktur.

Als Schlüsselname fungiert der Attributname. Dieser wird zusammen mit den Angaben zu "label", "type", "length", "seq" und "format" als Datentupel im Hash-Objekt abgelegt. Schlüsselvariablen und Eintragsdaten müssen Data Step Variablen und somit im PDV deklariert sein. Die vorangestellte SET-Anweisung übernimmt diese Aufgabe, ohne (wegen IF 0 …) Sätze einzulesen.

Soll der Inhalt der Hash-Objekte überprüft werden, kann dies am einfachsten durch die Ausgabe in eine SAS-Datei erfolgen:

```
h data.OUTPUT(DATASET "work.data");
   h_meta.OUTPUT(DATASET "work.meta");
... 
NOTE: The data set WORK.DATA has 23 observations and 6 variables. 
NOTE: The data set WORK.META has 25 observations and 6 variables.
```
...

### **Programmabschnitt 2: Identitätsvergleich**

```
... 
   /* 1.1 Vollständige Übereinstimmung mit deklarierter Struktur */ 
  h meta.EQUALS(HASH: "h_data", RESULT: eq);
   IF eq THEN PUT "Alles OK, alle deklarierten Variablen in Datendatei"; 
...
```
Die EQUALS-Methode Funktion prüft, ob zwei Hash-Objekte in Inhalt und Struktur identisch sind. Herangezogen werden dabei folgende Kriterien:

- 1. Die Speichergröße im Hauptspeicher
- 2. Die Zahl der Einträge
- 3. Die definierten Strukturen bzgl. Schlüssel- und Datenvariablen
- 4. Die Schlüssel- und Datenwerte an den entsprechenden Positionen

Das Prüfergebnis wird in eine frei wählbare Data Step Variable zurückgeliefert. Der Wert "1" signalisiert Identität und wäre in dem Beispiel so zu interpretieren, dass alle deklarierten Variablen (unabhängig davon ob mandatory oder nicht) auch in der Patientendatei enthalten sind. In der Beispielpatientendatei fehlt jedoch u.a. die optionale Variable AESPID.

#### **Programmabschnitt 3: Nicht vorhandene optionale Variablen aus Prüfung eliminieren**

```
... 
   /* 1.2 Übereinstimmung, falls einzelne opt. Var. nicht in Datendatei */ 
   IF NOT eq THEN DO; 
       /* 1.2.1 Optionale Attribute in weiteres Hash Object einlesen */ 
     DCL HASH h opt (DATASET: "m lib.meta ae(WHERE = (mand = 'N')
                                KEEP = name mand seq)");
     h opt.DEFINEKEY("name");
      h_opt.DEFINEDATA("name", "seq");
       h_opt.DEFINEDONE(); 
       /* 1.2.2 Iteratoren definieren */ 
      DCL HITER h_opt_iter("h_opt");
```

```
 /* 1.2.3 Metadaten um nicht vorhandene opt. Spalten reduzieren */ 
       IF h_opt.NUM_ITEMS > 0 THEN DO; 
        rc = h{\text{opt\_iter.FIRST}}();
          DO WHILE (rc = 0); 
            IF h data.FIND() THEN DO;
               h meta.REMOVE();
             END; 
            rc = h_{opt\_iter.NEXT}();
          END; 
         h meta.EQUALS(HASH: "h data", RESULT: eq);
          IF eq THEN PUT "Alles OK, einige opt. Var. nicht in Datendatei"; 
      END; 
    END; 
...
```
Es wird bedingungsabhängig, also zur Execution Time, ein neues Hash-Objekt *h\_opt* angelegt und mit Informationen (Name und Position) zu den optionalen Variablen gefüllt. Es soll dann für jede optionale Variable geprüft werden, ob diese in der Datendatei existiert (d.h. ob in dem Dash-Objekt *h\_data* ein entsprechender Eintrag gefunden wird). Wenn nicht, soll der Eintrag aus dem Hash-Objekt *h\_meta* entfernt werden, um ihn von den weiteren Betrachtungen auszuschließen.

Um die Liste der optionalen Variablen (das Hash-Objekt *h\_opt*) "durchwandern" zu können wird ein zusätzliches Iterator-Objekt benötigt, in unserem Fall *h\_opt\_iter*. Mit den Methoden FIRST() und NEXT() lässt sich dieser Durchlauf programmtechnisch organisieren. Die Positionierung auf einem Item liefert automatisch (da auch als Datenattribut definiert) den Schlüsselwert in die Data Step Variable "name" zurück. Dieser Wert der Variablen "name" wird seinerseits verwendet, um mittels FIND-Methode in dem Hash-Objekt *h\_data* nachzuschauen, ob die aktuell betrachtete Variable in der Datendatei vorhanden ist. Wenn nicht, wird sie mit REMOVE aus der Liste der Metadateneinträge entfernt.

In unserem Beispiel ist nur die Variable AESPID als optional deklariert. Das neue Hash-Objekt *h\_opt* beinhaltet somit nur genau einen Eintrag. Da der Schlüssel AESPID nicht in dem Hash-Objekt *h\_data* gefunden wird, wird er aus *h\_meta* als nicht relevant entfernt. Es verbleiben dort 24 Einträge.

Die anschließende erneute Ausführung der EQUALS-Methode wird jedoch stets ein verfälschtes Ergebnis liefern, da die Sequence-Nummern für den Vergleich nicht angepasst wurden. Fehlt die an Position 7 erwartete optionale Variable AESPID in den Patientendaten, rutschen alle nachfolgenden Variablen um eine Position nach oben. Die Metadateninformationen müssen also zunächst entsprechend der neuen Situation angepasst werden. Der oben beschriebene Programmabschnitt ist zu erweitern.

```
... 
    /* 1.2.2 Iteratoren definieren */ 
 ... 
      DCL HITER h meta iter("h meta");
       /* 1.2.3 Metadaten um nicht vorhandene opt. Spalten reduzieren */ 
      IF h opt.NUM ITEMS > 0 THEN DO;
          ...
```

```
IF h data.FIND() THEN DO;
              h meta.REMOVE();
                /* SEQ-Nummern anpassen */ 
               rem seq = seq;
               rc = h meta iter.FIRST();
               DO WHILE (rc = 0);
                  IF seq > rem seq THEN DO;
                     seq = seq - 1;rc = h meta.REPLACE();
                   END; 
                  rc = h meta iter.NEXT();
                END; 
...
```
Mit Hilfe eines weiteren Iterators *h\_meta\_iter* wird nach dem Löschen eines Eintrages für alle verbliebenen Einträge in *h\_meta* geprüft, ob Einträge mit einer höheren Sequence-Nummer als die des gelöschten Objekts (in der Variablen rem\_seq gemerkt) vorliegen. Wenn ja, werden diese um den Wert 1 reduziert und in dem Hash-Objekt *h\_meta* mittels REPLACE-Methode ersetzt.

Im konkreten Beispiel werden alle SEQ-Werte größer oder gleich 8 wegen der fehlenden Variablen 7 (AESPID) modifiziert.

#### **Programmabschnitt 4: Abweichungen im Detail**

```
... 
   /* 1.3 Abweichungen im Detail */ 
   IF NOT eq THEN DO; 
      /* 1.3.1 Anzahl der Variablen unterschiedlich*/ 
     IF h_meta.NUM_ITEMS ne h_data.NUM_ITEMS THEN
          PUT "Fehler: Variablenanzahl unterschiedlich"; 
...
```
Zunächst wird geprüft, ob die Anzahl der in den Metadaten definierten Attribute mit der Anzahl der in der Patientendatei tatsächlich vorhandenen Attribute übereinstimmt (nach Bereinigung bzgl. der nicht vorhandenen optionalen Variablen).

Das Attribut NUM\_ITEMS beinhaltet die Zahl der Einträge eines hash-Objekts. Es kann für die beiden Hash-Objekte *h\_meta* und *h\_data* direkt verglichen werden.

```
... 
       /* 1.3.2 Variablen aus Metadaten nicht in Datendatei */ 
      rc = h meta iter. FIRST();
       DO WHILE (rc = 0); 
         IF h_data.FIND() THEN not_in_data = 1; 
        rc = h meta iter.NEXT();
       END; 
      IF not in data THEN PUT "Fehler: Variable(n) fehlen in Datendatei";
...
```
Unter Anwendung der schon mehrfach benutzten Iterator-Methoden FIRST() und NEXT() werden nacheinander die Einträge aus den Metadaten geprüft, ob die entsprechenden Spalten auch in der Datendatei vorhanden sind.

```
... 
       /* 1.3.3 Variablen aus Datendatei nicht in Metadaten */ 
     DCL HITER h data iter("h data");
      rc = h_data_iter.FIRST(); 
      DO WHILE (rc = 0);
        IF h meta.FIND() THEN not in metadata = 1;
        rc = h_data iter.NEXT(); END; 
      IF not in meta THEN PUT "Fehler: Undeklarierte Variable(n)";
...
```
Die Prüfung, ob in der Datendatei gefundene Spalten auch in den Metadaten deklariert sind, erfolgt in ähnlicher Art und Weise unter Verwendung eines weiteren Hash-Iterators *h\_iter\_data*.

```
... 
       /* 1.3.4 Var.infos unterschiedlich (Typ|Länge|Label|Format|Seq) */ 
      rc = h meta iter.FIRST();
      DO WHILE (rC = 0);
         type m = type; length m = length; label m = label;
         format m = format; seq m = seq;
         IF NOT h data.FIND() THEN DO;
            if type ne type m or length ne length m or label ne label m or
               format ne format m or seq ne seq m THEN diff values = \overline{1};
          END; 
         rc = h meta iter.NEXT();
       END; 
      IF diff values THEN PUT "Fehler: Unterschiede in den Properties";
    END; 
RUN;
```
Für Variablen, die sowohl in den Metadaten deklariert, als auch in den Daten tatsächlich vorhanden sind (die Schnittmenge), wird abschließend geprüft, ob die weiteren Eigenschaften bzgl. Typ, Länge, Label, Format und Position in der Datei übereinstimmen. Hierbei handelt es sich um eine wiederholte Anwendung der Methoden FIRST(), NEXT() und FIND(). Da beide Hash-Objekte ihre Datenwerte an die gleichen Data Step Variablen "type", "length", "label", "format", und "seq", übergeben, müssen die Informationen aus dem einem Hash-Objekt zunächst zwischengespeichert werden (gleichnamige Data Step Variablen mit dem Suffix " m"), um sie anschließend mit den Informationen aus dem anderen Hash-Objekt zu vergleichen.

## **3.1.3 Erweiterungsvorschläge**

Das Programmbeispiel aus dem vorangegangenen Abschnitt stellt lediglich fest, ob es strukturelle Übereinstimmung oder Abweichungen einer bestimmten Art ermittelt hat. Darauf aufbauend lassen sich folgende Erweiterungen realisieren:

- Protokollierung des Strukturvergleiches im Detail.
- · Ergänzung um inhaltliche Konsistenzprüfungen.

### **3.2 Rekursive Verarbeitung mit dynamischem Hash-Objekt**

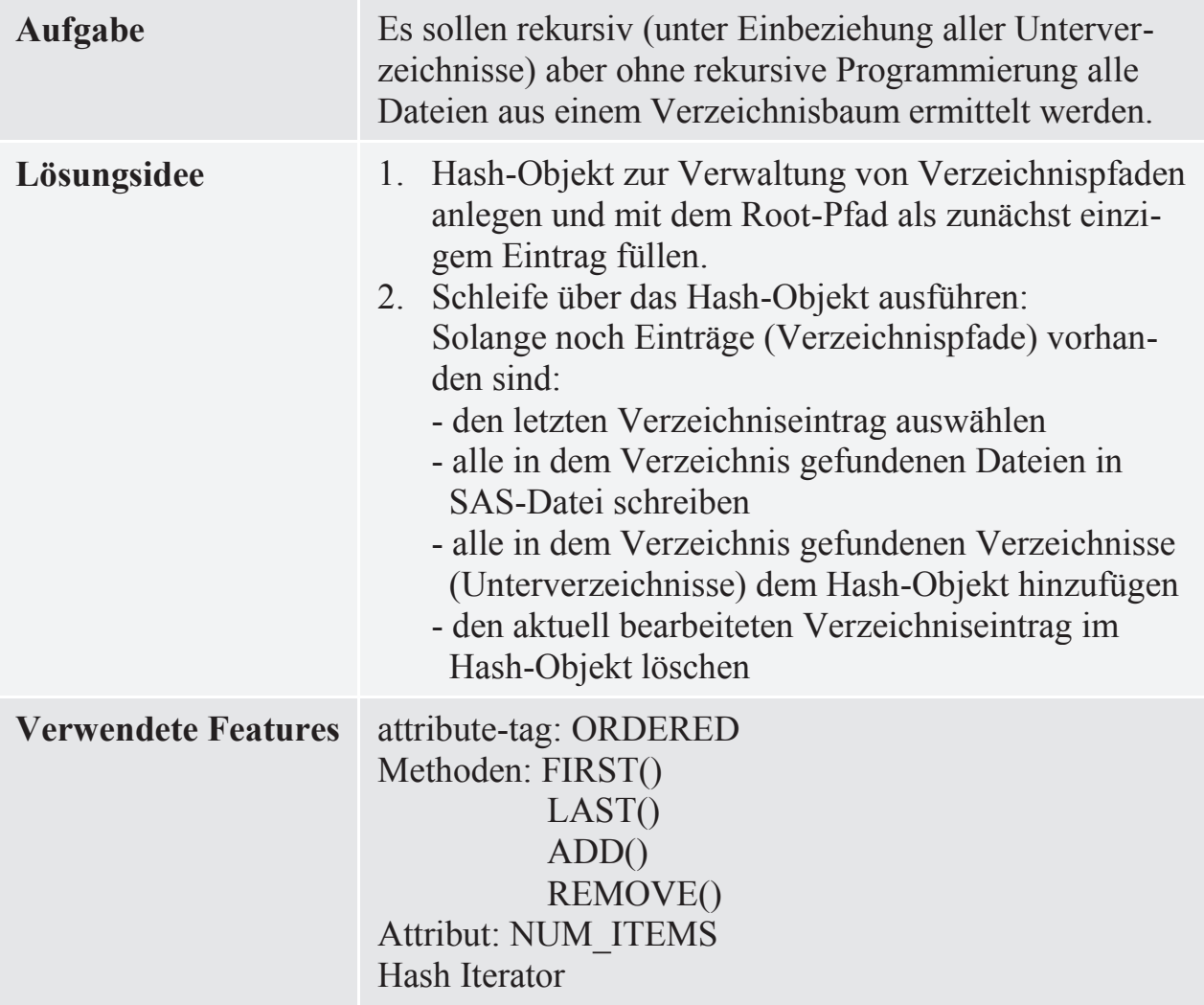

## **3.2.1 Die Eingangssituation**

Das Startverzeichnis "Root" und seine mehrstufigen Unterverzeichnisse beinhalten verschiedene Dateien, die zu ermitteln sind.

Hierzu könnte eine Funktion programmiert werden, die für genau ein aktuell ausgewähltes Verzeichnis alle darin enthaltenen Dateien ermittelt, die Existenz von Unterverzeichnissen bestimmt und sich selbst (rekursiv) für das nächste noch nicht bearbeitet Unterverzeichnis aufruft. Anspruchsvoll wird eine derartige Programmierung insbesondere dadurch, dass nach dem Erreichen der tiefsten Verzeichnisstufe eines Zweiges (z.B. nach Analyse des Verzeichnisses AAA) die Rekursion an dieser Stelle abgebrochen und wieder eine Bottom-Up-Navigation eingeleitet werden muss. Auf diesem Wege müssen noch nicht untersuchte Verzeichnisse auf höherer Stufe (z.B. das zu AAA parallele Verzeichnis AAB) analysiert werden, bevor ein ggf. weiteres vorhandenes Root-Unterverzeichnis ausgewertet wird.

Gesucht wird ein effizienter linearer Algorithmus unter Verwendung eines Hash-Objektes. Im gewählten Beispiel befinden sich 25 Dateien in 19 Ordnern.

*A. Leißner* 

| Name                | Ordner +          | Elementtyp  |  |
|---------------------|-------------------|-------------|--|
| Root                | D:\               | Dateiordner |  |
| А<br>⊟…             | D:\Root\          | Dateiordner |  |
| AA<br>Á~l           | D:\Root\A\        | Dateiordner |  |
| AAA<br>⊟…           | D:\Root\A\AA\     | Dateiordner |  |
| Datei AAA1<br>:     | D:\Root\A\AA\AAA\ | Datei       |  |
| AAB<br>⊟…           | D:\Root\A\AA\     | Dateiordner |  |
| Datei AAB1<br>:     | D:\Root\A\AA\AAB\ | Datei       |  |
| Datei AA1           | D:\Root\A\AA\     | Datei       |  |
| AB<br>⊟…            | D:\Root\A\        | Dateiordner |  |
| ABA<br>田…           | D:\Root\A\AB\     | Dateiordner |  |
| ABB<br>$\mathbf{F}$ | D:\Root\A\AB\     | Dateiordner |  |
| ABC<br><b>+</b>     | D:\Root\A\AB\     | Dateiordner |  |
| Datei AB1<br>:      | D:\Root\A\AB\     | Datei       |  |
| Datei AB2           | D:\Root\A\AB\     | Datei       |  |
| Datei AB3           | D:\Root\A\AB\     | Datei       |  |
| Datei AB4<br>i      | D:\Root\A\AB\     | Datei       |  |
| Datei A1            | D:\Root\A\        | Datei       |  |
| Datei A2            | D:\Root\A\        | Datei       |  |
| в<br>田…             | D:\Root\          | Dateiordner |  |
| с<br>田…             | $D:\$ Root        | Dateiordner |  |
| Datei 1<br>:        | D:\Root\          | Datei       |  |
| Datei 2<br>1.1.1.1  | D:\Root\          | Datei       |  |
| Datei 3<br>.        | $D:\$ Root        | Datei       |  |
| Datei 4             | D:\Root\          | Datei       |  |

**Abbildung 5:** Tree View des auszuwertenden Verzeichnisbaum

# **3.2.2 Der Programmablauf**

**Programmabschnitt 1: Initialisierung** 

```
%LET root dir = d:\root;
data work.files(keep = path member);
   /* 1. Initialisierung */ 
    /* 1.1 Hash-Objekt und Iterator anlegen */ 
   LENGTH no_dir 8 path $ 500; 
   DCL HASH h dir(ORDERED: "A");
   h dir.DEFINEKEY("no dir");
   h dir.DEFINEDATA("no dir", "path");
   h dir.DEFINEDONE();
   DCL HITER h dir iter("h dir");
    /* 1.2 Startverzeichnis setzen*/ 
   path = "\text{aroot dir}";
   anz dir + 1;
   no \overline{dir} = 1;
   h \overline{dir.ADD();}...
```
Es wird ein Hash-Objekt definiert, in das nacheinander und dynamisch alle gefundenen und noch zu verarbeitenden Unterverzeichnisse aufgenommen werden können. Jedes dieser Verzeichnisse erhält eine fortlaufende Nummer als Schlüssel. Gezählt und nummeriert werden die Verzeichnisse mittels der Summenvariablen "anz dir", die als Zähler fungiert. Als deklarierte Schlüsselreferenz wird jedoch eine andere Variable "no dir" verwendet, die beim Positionieren auf einzelne Einträge des Hash-Objektes

automatisch mit dem dort hinterlegten Datenwert überschrieben wird. Durch diese zusätzliche Schlüsselvariable wird das ungewollte Verstellen des Zählers "anz dir" verhindert. Die Definition eines Iterators ermöglicht die Navigation über das Hash-Objekt.

Initial wird nur das Startverzeichnis als Ausgangspunkt der Verarbeitung vermerkt.

#### **Programmabschnitt 2: Verzeichnisanalyse als Verarbeitungsschleife**

```
... 
    /* 2. Verzeichnisanalyse: Arbeite Verzeichnisliste von hinten ab */ 
   stop = 0; 
    DO WHILE (NOT stop); 
      /* 2.1 Adressiere den letzten Verzeichniseintrag */ 
 ... 
       /* 2.2 Ermittle und behandle die Member aus dem Verzeichnis */ 
 ... 
       /* 2.2.1 Füge Verzeichnisse dem Hash-Objekt hinzu */ 
 ... 
       /* 2.2.2 Gebe Dateien in SAS-Datei aus */ 
 ... 
       /* 2.3 Lösche aktuellen Eintrag aus Hash-Objekt oder setze stop */ 
       ... 
    END; 
... 
run;
```
Dargestellt ist zunächst nur der logische Ablauf. Innerhalb des Data Steps liegen vor der Schleifenverarbeitung folgende Informationen vor:

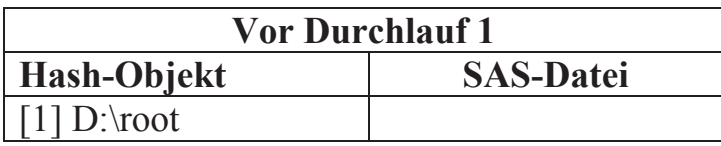

Im ersten Durchlauf der Schleife wird zunächst das Root-Verzeichnis mit den darin enthaltenen 3 Unterverzeichnissen und vier Dateien analysiert.

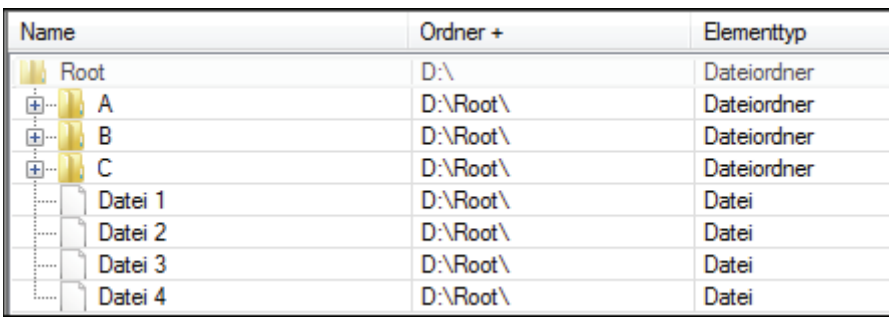

Im Ergebnis werden folgende Informationen abgelegt (die neu erkannten Unterverzeichnisse werden dem Hash-Objekt hinzugefügt, das vollständig ausgewertete Root-Verzeichnis wird als Eintrag gelöscht):

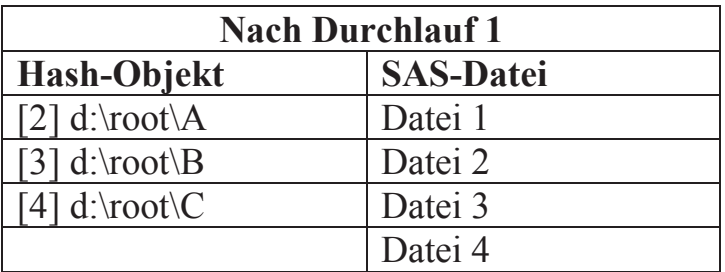

In dem zweiten Durchlauf wird der letzte Eintrag des Hash-Objektes, also das Verzeichnis "d: $\text{root} \text{C}$ " untersucht.

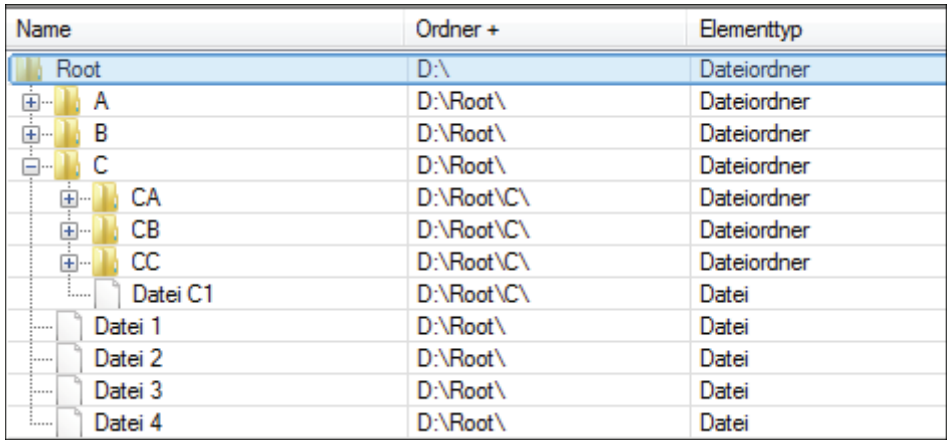

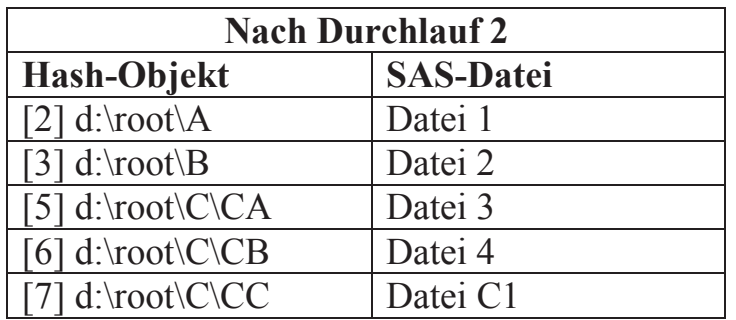

Das nächste Objekt ist das Verzeichnis "d:\root\C\CC".

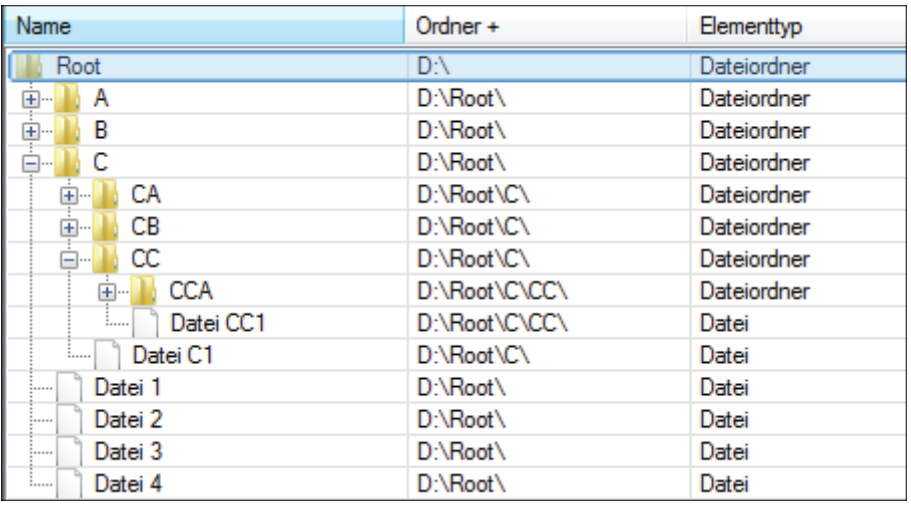

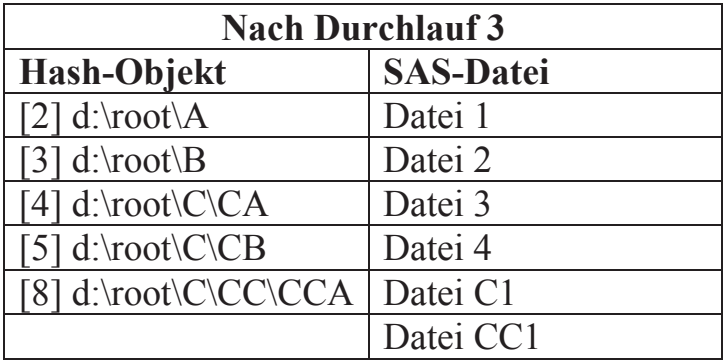

Nach diesem Prinzip werden schrittweise alle tiefer liegenden Unterverzeichnisse auf dort vorhandene Dateien überprüft, bis nach zwei weiteren Durchläufen "d:\root\C\CC\CCA\CCAA" ohne weiteres Unterverzeichnis erreicht und ausgewertet ist. Da hiermit der Zweig "d:\root\C\CC" mit all seinen Unterverzeichnissen vollständig abgearbeitet ist, beinhaltet das Hash-Objekt hierzu anschließend keine Einträge mehr. Es wird mit  $.d:\root\CC\CB"$  fortgesetzt.

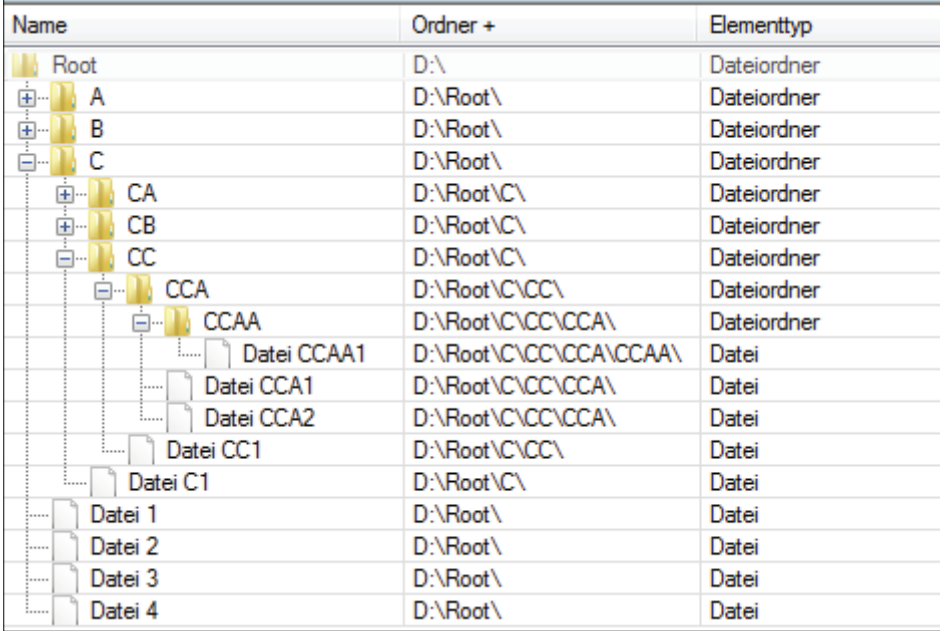

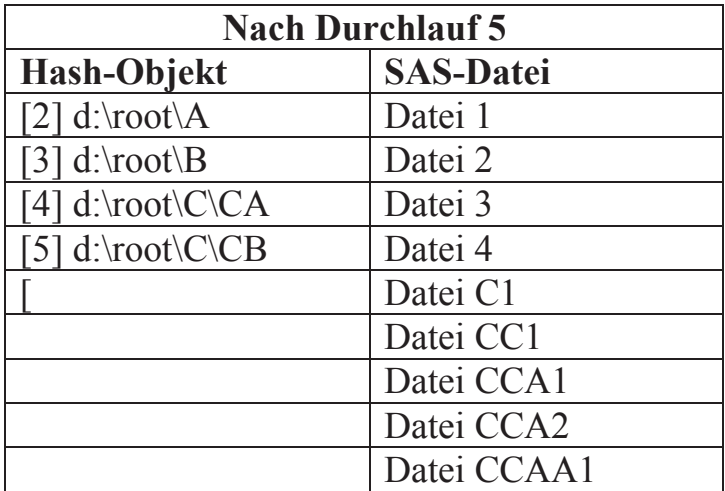

Der dazu noch fehlende Programmcode ist nachfolgend dargestellt:

```
... 
    /* 2. Verzeichnisanalyse: Arbeite Verzeichnisliste von hinten ab */ 
    stop = 0; 
    DO WHILE (NOT stop); 
       /* 2.1 Adressiere den letzten Verzeichniseintrag */ 
      h dir iter.LAST();
      remove no dir = no dir;
      rc = FILENAME("indir", STRIP(path)!!"');
      d id = DOPEN("indir"); /* 2.2 Ermittle und behandle die Member aus dem Verzeichnis */ 
      DO j = 1 TO DNUM(d id);
         m = mber = DREAD(d<sup>-</sup>id, -j);
         member path = STRIP(path) \mid \mid \text{"}' \mid !STRIP(member);
          /* Directory oder File ? */ 
          rc = FILENAME("infile", member_path); 
         IF rc = 0 THEN DO;m id = DOPEN("infile");
            \sqrt{*} 2.2.1 Füge Verzeichnisse dem Hash-Objekt hinzu */
            IF m id > 0 THEN DO; /* -> DIR */
                anz_dir + 1; 
               h_dir.ADD(KEY: anz_dir, DATA: anz_dir, DATA: member path);
               rc = DCLOSE(mid); END; 
             /* 2.2.1 Gebe Dateien in SAS-Datei aus */ 
             ELSE DO; 
               m id = FOPEN("infile");
               IF m id > 0 THEN DO; /* -> FILE */
                  anz file + 1;
                   OUTPUT; 
                  rc = FCLOSE(mid); END; 
             END; 
          END; 
       END; 
      rc = DCLOSE(d id); /* 2.3 Lösche Eintrag aus Hash-Objekt oder setze stop */ 
      IF h dir.NUM ITEMS = 1 THEN stop = 1;
      ELSE DO;
         h dir iter.FIRST();
         IF no dir = remove no dir THEN h dir iter.LAST();
         h_dir.REMOVE(KEY: remove no dir);
       END; 
    END; 
   PUT "Summary: #Files: " anz file COMMAX7. " #Dirs: " anz dir COMMAX7.;
RUN;
```
In das Log werden nachfolgende Summary-Informationen ausgegeben:

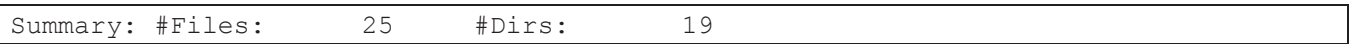

## **3.2.3 Erweiterungsvorschläge**

Das Programmbeispiel ermittelt lediglich die Dateien aus dem Verzeichnisbaum und schreibt, die Dateinamen zusammen mit den Pfadangaben in eine SAS-Datei. Darauf aufbauend lassen sich folgende Erweiterungen auch innerhalb des obigen Data Steps realisieren:

- · Vorgabe mehrerer Start-Verzeichnisse (z.B. Laufwerke) und von Exclude-Verzeichnissen.
- Einlesen weiterer Dateiattribute wie Size, Creation Date, Last Modified Date, ...
- · Analyse der ermittelten Dateien (auf potentielle Dubletten, Versionsstände, Backups, …)

# **4 Résumé**

Die Beispielaufgaben sind auch auf anderem Wegen lösbar - erfordern dafür jedoch ggf. zusätzliche Verarbeitungsschritte (PROC und DATA)

Es genügen bereits sehr wenige ausgewählte Methoden um komplexe Aufgabenstellungen zu lösen.

Iteratoren erweitern die Einsatzmöglichkeiten signifikant.

Das Potential von Hash-Objekten ist derzeit noch weitgehend ungenutzt.

### **Literatur**

- [1] SAS 9.4 Language Reference: Concepts, Fourth Edition.
- [2] Arne Leißner: "Geschwindigkeit ist nicht alles wozu Hash Objekte wirklich gut sind". In: A. Koch, R. Minkenberg (Hrsg.): KSFE 2015 - Proceedings der 19. Konferenz der SAS-Anwender in Forschung und Entwicklung (KSFE); Shaker Verlag, Aachen (2015), S. 189 - 207